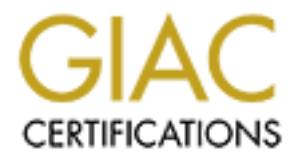

## Global Information Assurance Certification Paper

## Copyright SANS Institute [Author Retains Full Rights](http://www.giac.org)

This paper is taken from the GIAC directory of certified professionals. Reposting is not permited without express written permission.

## [Interested in learning more?](http://www.giac.org/registration/gcia)

Check out the list of upcoming events offering "Intrusion Detection In-Depth (Security 503)" at http://www.giac.org/registration/gcia

\*\*\* Northcutt, Good process, it will serve you well as you continue to practice the craft. Number one is one of those common errors I tell students not to make! Higher probability is that is a traceroute/traceroute like. Three, five and ten might be worth a second look as well. 78 \*\*\* **These detects are from the GIAC web page and are for Level 2 Certification GCIA Candidate: Geoffrey Catron**

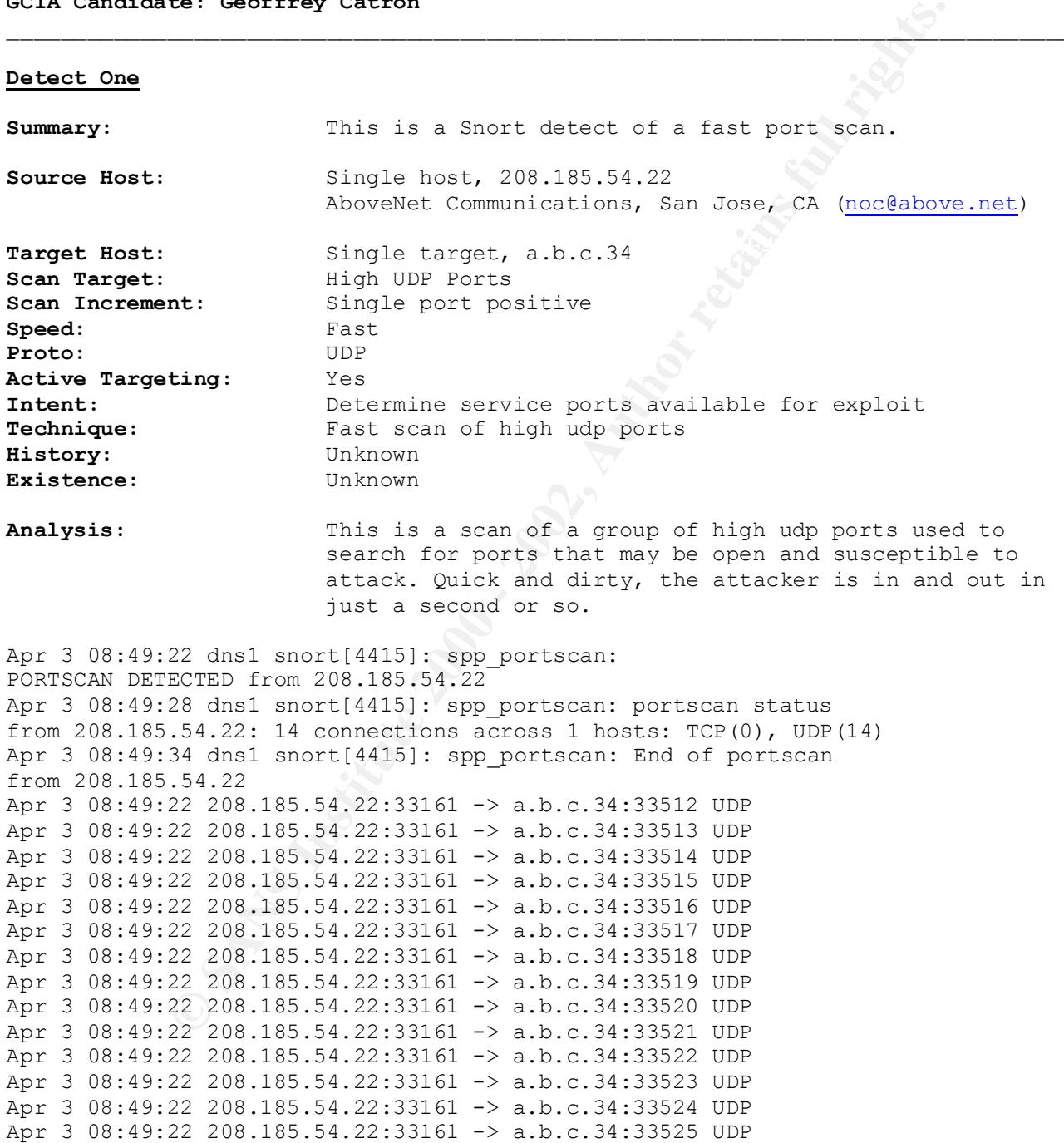

Key fingerprint = AF19 FA27 2F94 998D FDB5 DE3D F8B5 06E4 A169 4E46

**Detect Two**

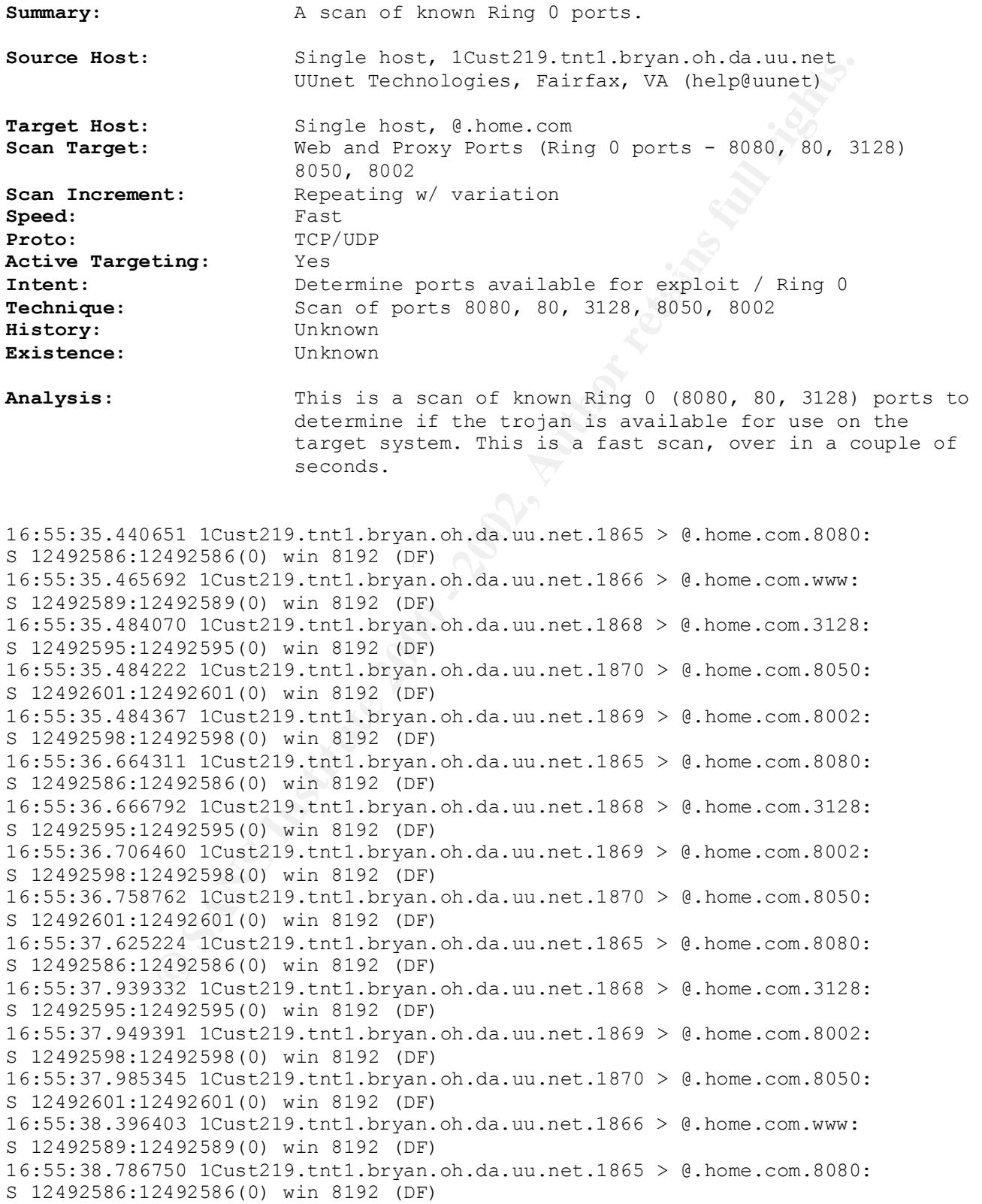

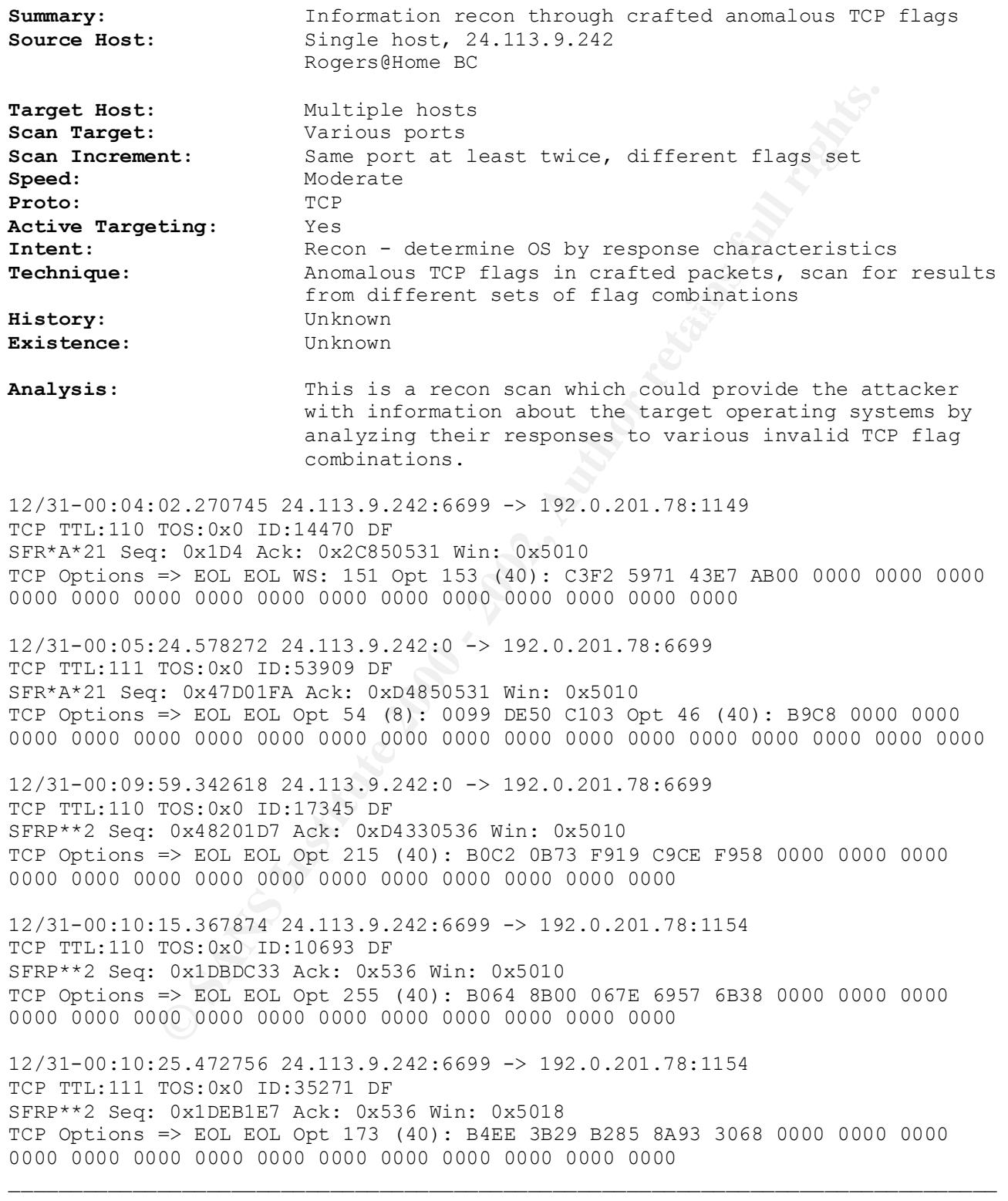

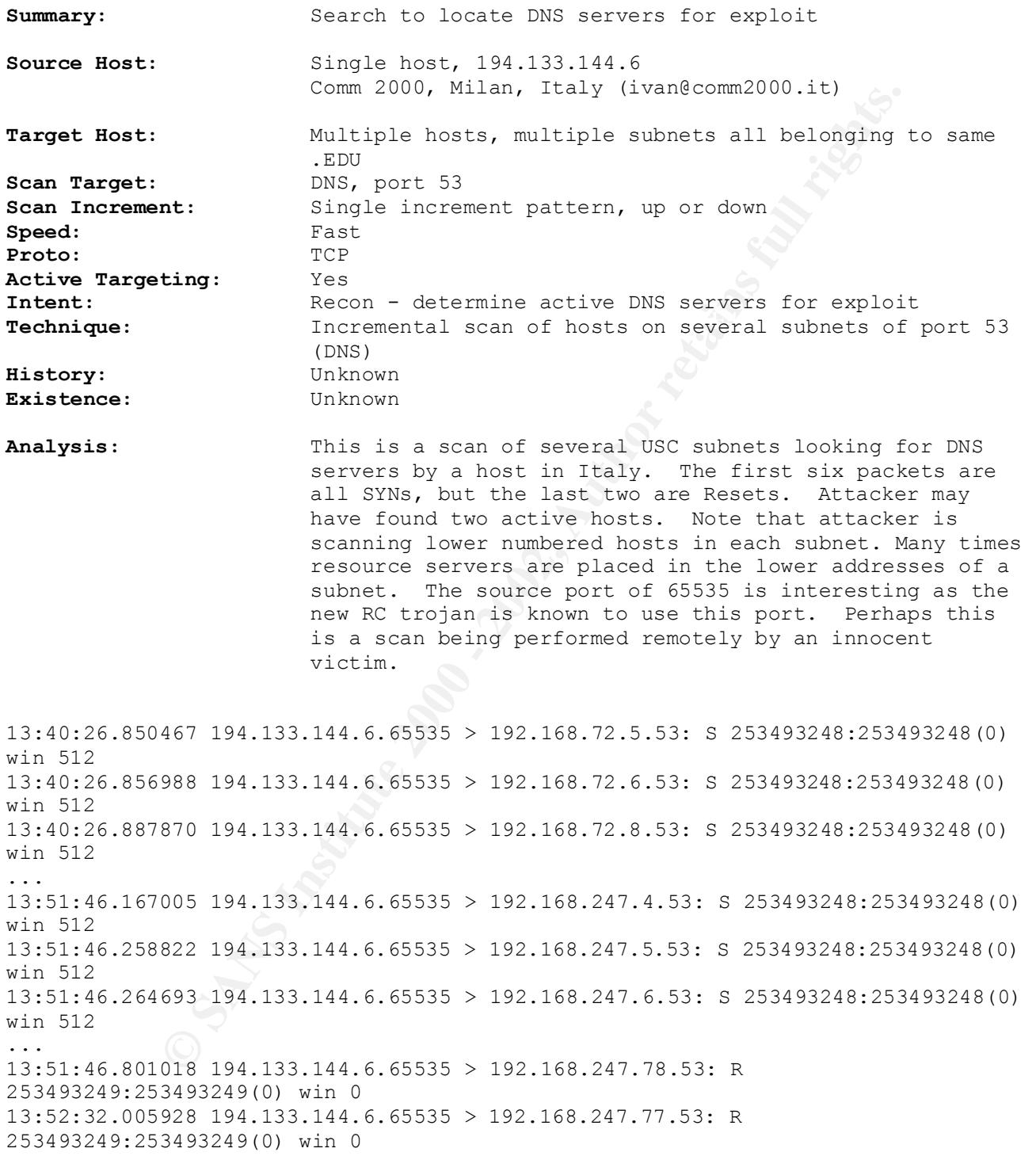

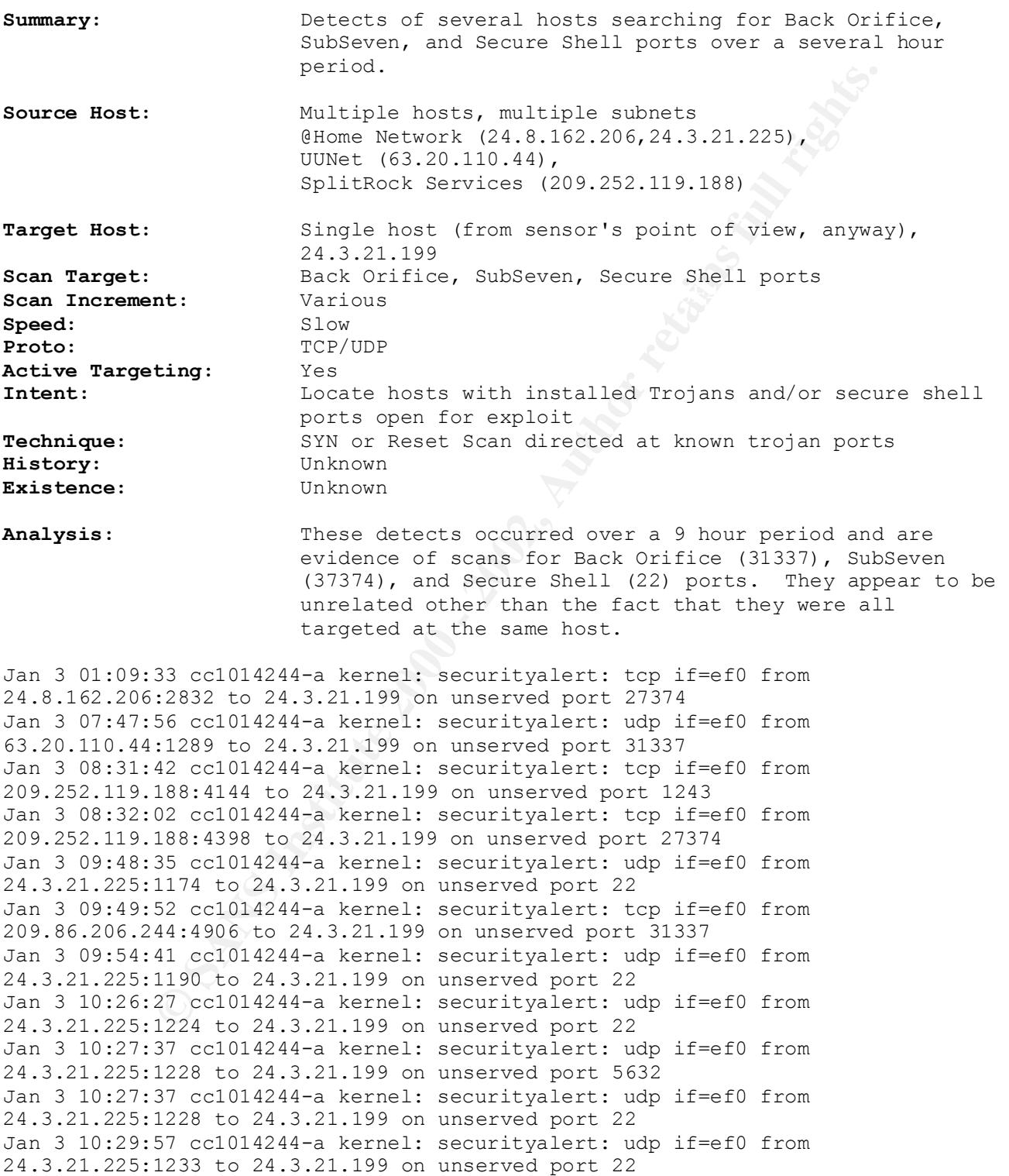

**Detect Six**

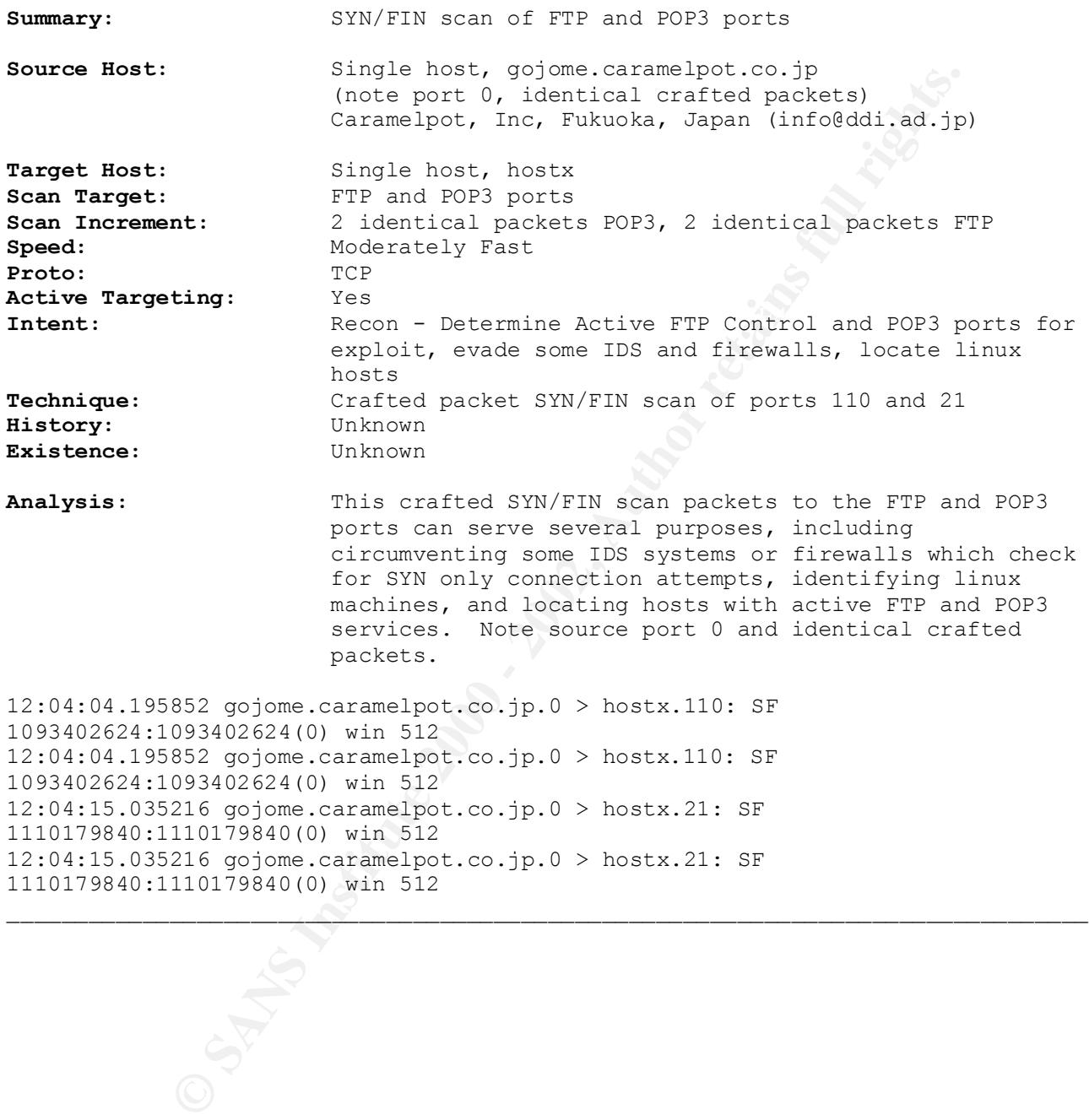

![](_page_7_Picture_201.jpeg)

**SON I-SOLOGO I-117 SAN WIS)**<br> **SON I-BOLOGO I-117 SAN WIS)**<br> **SON I-BOLOGO - 2017 SYN (413)**<br> **CONDITION PROTECT AND THE SANS INTERFAL AUTHRET AND AUTHOR CONDITION CONDITION**<br> **ECONO I-BOLOGO T-117 SYN (415)**<br> **CONDITION** :27374 L=48 S=0x00 I=22815 F=0x4000 T=124 SYN (#13) Jan 4 15:55:07 input REJECT eth1 PROTO=UDP 203.62.183.163:60000 <target ip> :2140 L=30 S=0x00 I=11108 F=0x0000 T=105 (#16) Jan 4 16:03:38 input REJECT eth1 PROTO=TCP 209.183.132.79:4810 <target ip> :27374 L=48 S=0x00 I=65022 F=0x4000 T=115 SYN (#13) Jan 4 16:39:48 input REJECT eth1 PROTO=TCP 216.209.56.193:4799 <target ip> :20 L=48 S=0x00 I=55189 F=0x0000 T=117 SYN (#13) Jan 4 18:04:37 input REJECT eth1 PROTO=TCP 216.209.52.62:2286 <target ip> :21 L=48 S=0x00 I=37406 F=0x0000 T=117 SYN (#13) Jan 4 20:59:40 input REJECT eth1 PROTO=UDP 24.114.172.74:3764 <target ip> :31337 L=47 S=0x00 I=65460 F=0x0000 T=123 (#16) Jan 5 01:48:26 input REJECT eth1 PROTO=UDP 24.141.96.196:60000 <target ip> :2140 L=30 S=0x00 I=12200 F=0x0000 T=117 (#16) Jan 5 02:56:39 input REJECT eth1 PROTO=TCP 152.166.212.218:2102 <target ip> :1243 L=48 S=0x00 I=38494 F=0x4000 T=108 SYN (#13) Jan 5 05:19:28 input REJECT eth1 PROTO=TCP 24.112.173.121:1491 <target ip> Jan 5 12:59:21 input REJECT eth1 PROTO=TCP 209.161.228.232:2579 <target ip> :25 L=48 S=0x00 I=50954 F=0x4000 T=119 SYN (#13) Jan 5 14:07:19 input REJECT eth1 PROTO=TCP 24.112.33.11:3170 <target ip> :27374 L=48 S=0x00 I=16319 F=0x0000 T=128 SYN (#13) Jan 5 18:42:32 input REJECT eth1 PROTO=TCP 209.52.160.154:2915 <target ip> :1243 L=48 S=0x00 I=57182 F=0x4000 T=106 SYN (#13) Jan 5 23:42:04 input REJECT eth1 PROTO=UDP 63.23.231.160:31790 <target ip> :31789 L=29 S=0x00 I=24470 F=0x0000 T=110 (#16)

![](_page_9_Picture_142.jpeg)

 $L=44$ S=0x10 I=41780 F=0x4000 T=106 SYN (#13) Jan 6 21:23:45 input REJECT eth1 PROTO=TCP 208.146.45.12:1672 <victim ip>:81  $L=44$ S=0x00 I=43553 F=0x4000 T=46 SYN (#13)

 $\begin{bmatrix} \partial_{\mathcal{S}} & \mathcal{S}^{\mu} \ \partial_{\mathcal{S}} & \mathcal{S}^{\mu} \end{bmatrix}$ 

![](_page_10_Picture_138.jpeg)

![](_page_11_Picture_146.jpeg)

00:16:12.795227 192.68.190.226 > 172.16.119.11: icmp: time exceeded in-transit [tos 0xc0] 00:14:16.481616 192.68.190.226 > 172.16.0.53: icmp: time exceeded in-transit [tos 0xc0] 00:16:12.795227 192.68.190.226 > 172.16.119.11: icmp: time exceeded in-transit [tos 0xc0] 00:07:24.020358 a.sanitised.net > 172.16.163.35: icmp: time exceeded in-transit 00:07:24.020358 a.sanitised.net > 172.16.163.35: icmp: time exceeded in-transit 00:00:46.446119 b.sanitised.net > 172.16.181.107: icmp: time exceeded in-transit [tos 0xc0] 00:00:46.446119 b.sanitised.net > 172.16.181.107: icmp: time exceeded in-transit [tos 0xc0]

packets.

# **Upcoming Training**

## **Click Here to**<br>{ Get CERTIFIED!}

![](_page_12_Picture_3.jpeg)

![](_page_12_Picture_284.jpeg)